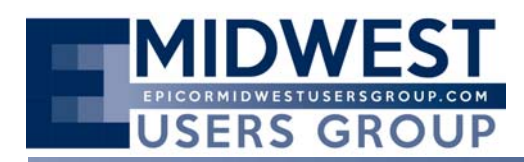

The Regular Quarterly Meeting of the Midwest User Group was called to order at 10:10 a.m. on Friday, November 14 at Bloomingdale Golf Club located in Bloomingdale, Illinois. Mark Olbrantz and Calvin Dekker served as moderators for addressing opening business.

Calvin reviewed the date for the 2015 Quarterly Meetings:

Friday, February 6th Insights is in May  $18-20$ <sup>th</sup> Wednesday, June 3rd Wednesday, August 12<sup>th</sup> Friday, November 13th

Topic Requests in general order of interest:

Financials, SSRS, BPMs 10 focus, Advanced BAQs, DMT, Handhelds and Tablets, SQL Training, Upgrading to Version 10, EDI, Demo on Epicor Social, Scheduling, Experience of moving from 8 to 9 to 10, Document Management, Performance Enhancements/Tuning geared toward 10, auto‐ generated emails, MRP, VB.NET to C# conversion, Visual Studio, SSIS, BAM, supplier portal, customer portal, EDI Tie Kinetics.

An introduction of new a new Epicor contact was made by Kevin Gallagher. Dave Meyer (new CAM) based in Minnesota. Kevin also talked briefly regarding the new structure for working with multiple CAMs.

Question from member was raised regarding ability to run Vantage 8 and supported server. There are members who are presently running Vantage 8 on Server 2008R2 64bit. Although not officially supported through Epicor, the member has not had problems.

Scott Kaufman provided a presentation on BAQ's in Epicor 10. Some of the updates and highlights he provided included:

- Highlighting the advanced functionality of BAQ's in 10
- No Lock command runs differently in Progressthan SQL. Not even allowed to use that in the BAQ designer
- Review the of the menu items such as the Actions Menu
- He encouraged always copy the query from the original to test and then you can always copy into the original. You can export or import queries.
- Can set ownership
- Generate ASP can set to web page to run the query
- Filter will compile entire query get all results and then filter results
- Parameters will limit dataset that is pulled to begin with  $-$  so faster
- Skip condition if empty will pass the parameter and return all rows (checkbox)
- Subquery options is a useful new feature in 10, including Union, UnionAll will take two distinct data sets and merge into one.

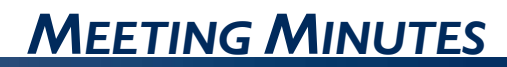

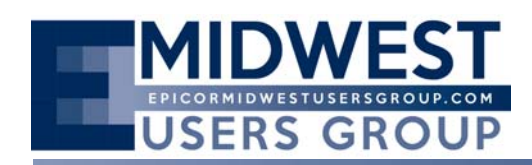

- Scott showed an example of utilizing multiple subqueries to pull inventory from warehouse, DMR and Inspection so that all inventory is identified in one table
- Subquery: Use of Pivot Tables showed an example using all order, set a calculated field to show year and then run the pivot.
- Indented BOM example. In version 10, one of the subquery types is CTE. Allows to run recursive query (query the results of the query)
- External BAQs
- Nice feature in 10 is row counts in analyze data, can also set rows to return to test the query for speed, etc. E10 limits to top 10,000 rows to return
- Can get the query execution plan.

Calvin Dekker of CodaBears provided some feedback on Lessons Learned in an Epicor 10 implementation. The presentation is appended to the minutes.

Dana Rick of CodaBears provided a brief review of EpicWeb. The presentation is appended to the minutes.

After the break for lunch and networking, the meeting reconvened with a presentation by Fred Zelhart of CodaBears for SSAS (SQL Server Analysis Services).

- Working against the data warehouse
- Create a cube which allows for analysis/slice-dice of information
- Codeplex.com can download sample Microsoft Databases
- SQL Server Express is free could put on laptop
- Present data to your users in a more palatable method (i.e. instead of remembering "city, state, country" one can look at "geography")
- Or set an SSRS report for the pivot that can be exposed on a web page

The meeting concluded at 3:30 p.m.

The next regular scheduled Epicor Midwest User Group Quarterly Meeting is scheduled Friday, February 6, 2015.

# Epicor 10 Lessons Learned

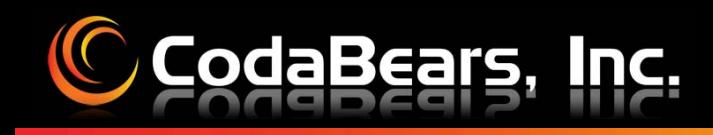

# Epicor 10 Lessons Learned

- **ERP Team Identification**
- **Executive Escalation Process**
- **Change Management Control**
- **Business Process Review & Documentation**
- **C Server Structure & Virtual Machines**
- **C**Reporting
- **C**System Functionality
- *<u>Clssue Reporting</u>*
- **Testing**
- **C**Recap

### Epicor 10 Lessons Learned

### **ERP Team Identification & Executive Escalation Process**

- Executive Team
- Project Manager
- ERP Manager
- Power / Key Users

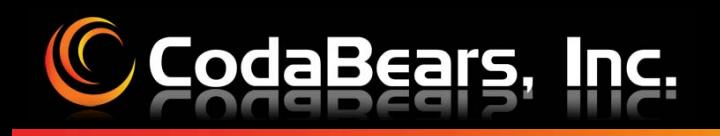

## Epicor 10 Lessons Learned

### **Change Management Control**

- Project Scoping
- Scope Creep
- Error Identification & Handling

# Epicor 10 Lessons Learned

### **Business Process Review & Documentation**

- Establish a base line / ground zero
- Document Business Functions and Procedures
- User Training and Sign-Off
- Elect business procedures for BPMs to minimize errors

# Epicor 10 Lessons Learned

### **Server Structure & Virtual Machines**

#### • **Environment**

- Single Sign-On
- User Windows Channel
- **Virtual Hosts** (Copying data, reports, customizations)
	- VM1 Pilot, Training, Test
	- VM2 Production
	- VM3 SQL Prod
	- VM4 SQL All else & Custom

# Epicor 10 Lessons Learned

### **Server Structure & Virtual Machines, continued**

### • **Reporting**

- Pilot, Training, Test, Production
- SSRS Epicor
- SSRS Company Specific

### • **IIS & Resetting**

- Reboot the server if changes are taking.
- Always run IIS resets as the Administrator (not a person with permission)

#### • **Data Management Tool (DMT)**

- Master Tables
- Transactional Data

# Epicor 10 Lessons Learned

### **C** Reporting

### • **Convert SSRS from ODBC Crystal Report**

- http://crystalmigration.com/index.html
- **Updating Epicor Reports**
	- Internal User
	- Outward Facing Documents
- **Document Management & SharePoint**

# Epicor 10 Lessons Learned

### **C** System Functionality

#### **Sales Management**

CRM**Ouotations** OrdersEDIProduct Configurations

#### **Service Management**

MaintenanceField Service

#### **Production Management**

Job Management Multi-PlantEngineering Scheduling & APS AMMMESQuality & Advanced Quality

#### **Materials Management**

Inventory Management Shipping / Receiving Purchasing SRM

#### **Financial Management**

Accounts ReceivableAccounts Payable Cash Management General Ledger Payroll Currency Management Multi-Company

#### **System Configuration**

Company Configuration Site Configuration Site Costing Company Maintenance

#### **System Management**

Business Activity Queries Business ProcessCustomizationsSystem Schedules & Task Management Executive CubesSystem Agents Context and Process Scheduling

# Epicor 10 Lessons Learned

### **C** Issue Reporting

### • **Working with Support**

- Technical Support Calls
- EpicWeb SCR Creation
- Searching Answerbooks
- YahooGroup / Tech Groups / Peers

### • **Bug Escalation Process**

• Calling Support

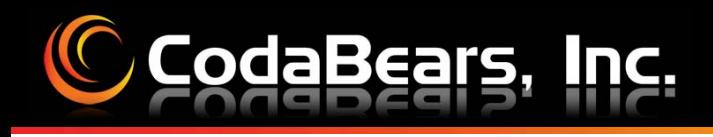

# Epicor 10 Lessons Learned

### **Testing**

#### • **System Configurations**

• Company & Site configuration changes

#### • **System Data**

- Master Table changes
	- 6 & 10
	- 8 & 10
	- 9 & 10

### • **Transactional Data**

- Verify data is where it should be.
- Review record counts.
- $\bullet$ Run calculations to cross validate loads.

# Epicor 10 Lessons Learned

### **C** Testing, continued

#### • **Internal Business Reports & Forms**

- User data represents what is truly needed
- Validation that calculations are correct

#### • **Outward Facing Documents**

- Customer / Supplier Documents
- •Respective Contacts
- •Data Accuracy
- Calculations
- Module to Module Data Transfers

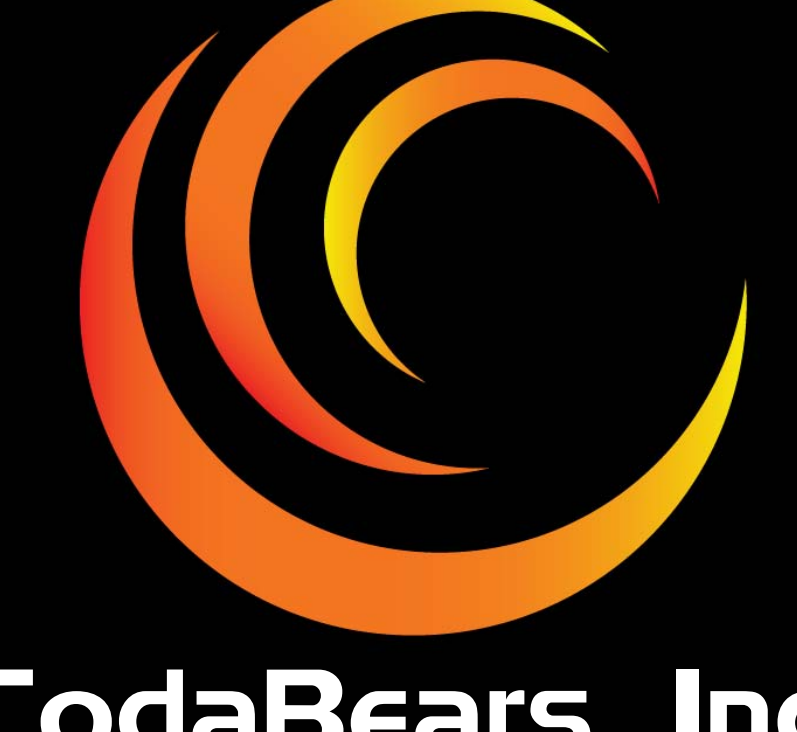

# **OdaBears, In Calvin Dekker**

**calvin@codabears.com (630) 672-7688**

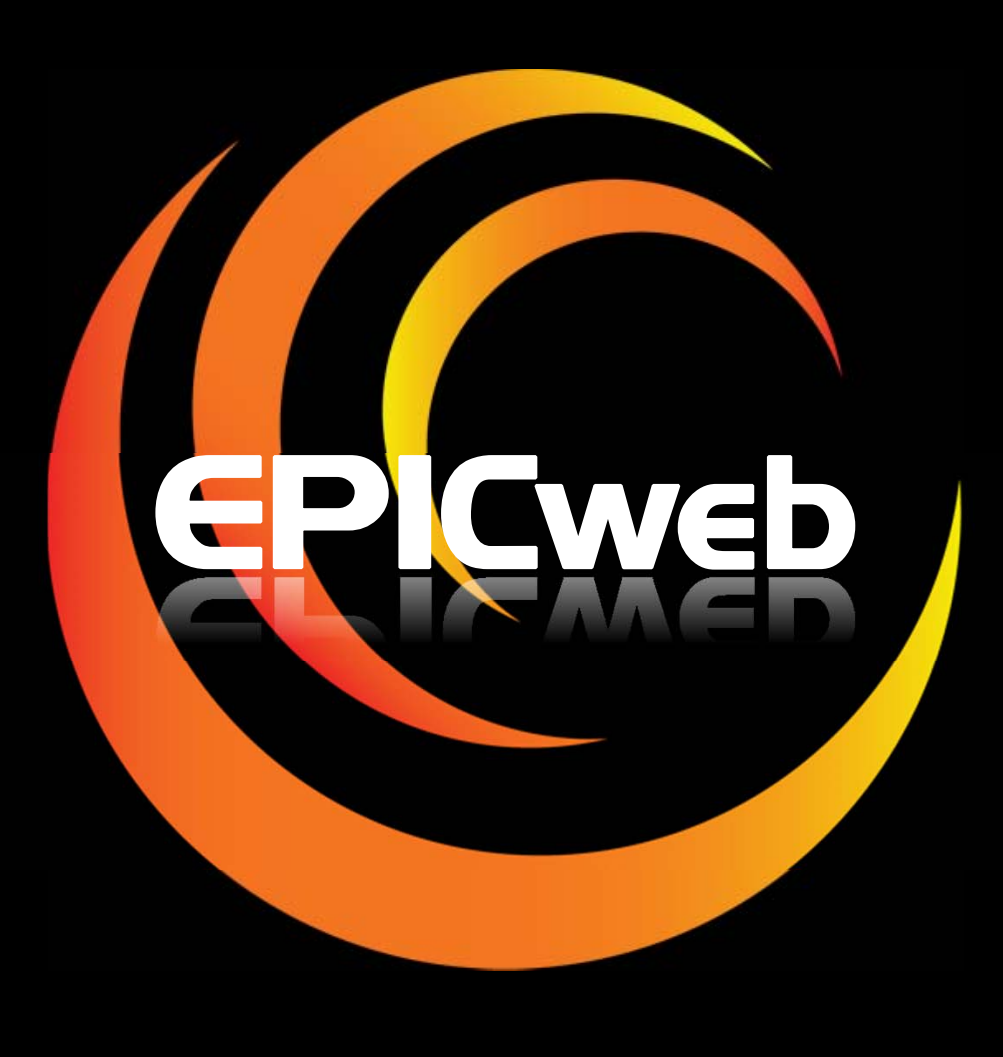

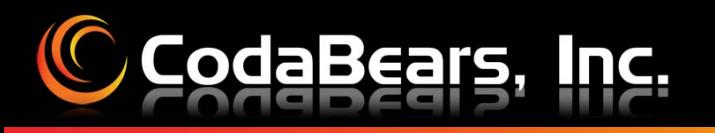

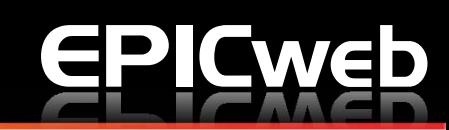

### **Getting to EPICweb**

- 1. Via the Help Menu in Epicor
- 2. Directly through a Web Browser **https://epicweb.epicor.com**

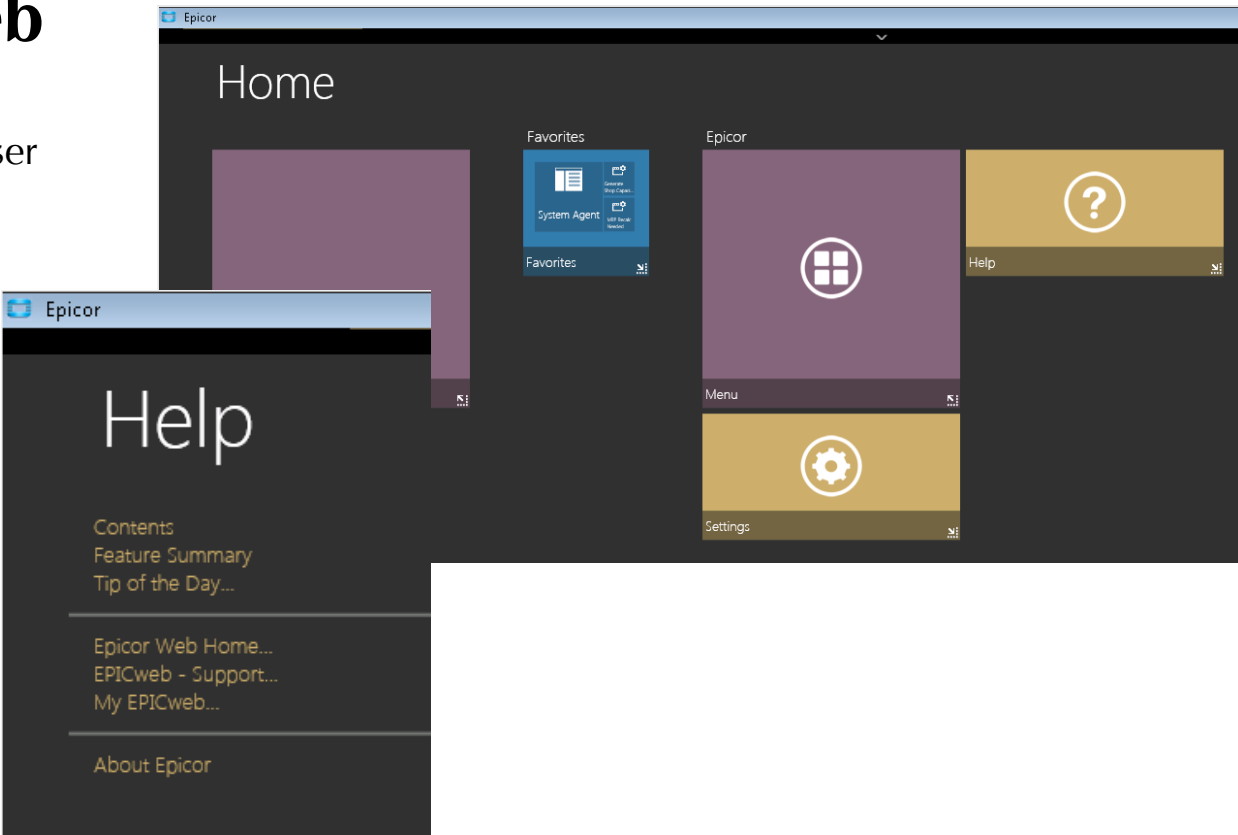

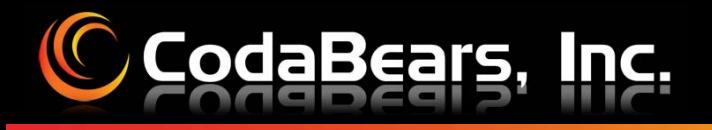

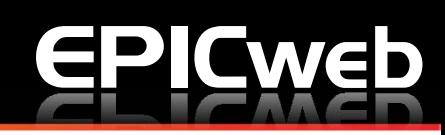

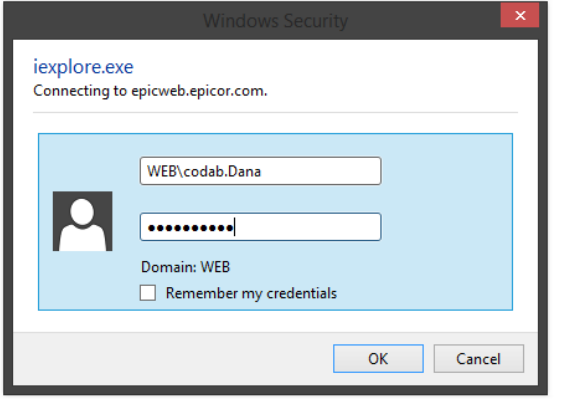

### **To Create an Account**

- 1.Enter e-mail address
- 2.Click Verify Information button
- 3.You will receive an email
- 4. If information incorrect, contact CAM or EPICweb@Epicor.com

### **Already Have an Account**

- 1. Via the Help Menu in Epicor
- 2. Directly through a Web Browser

#### **https://epicweb.epicor.com**

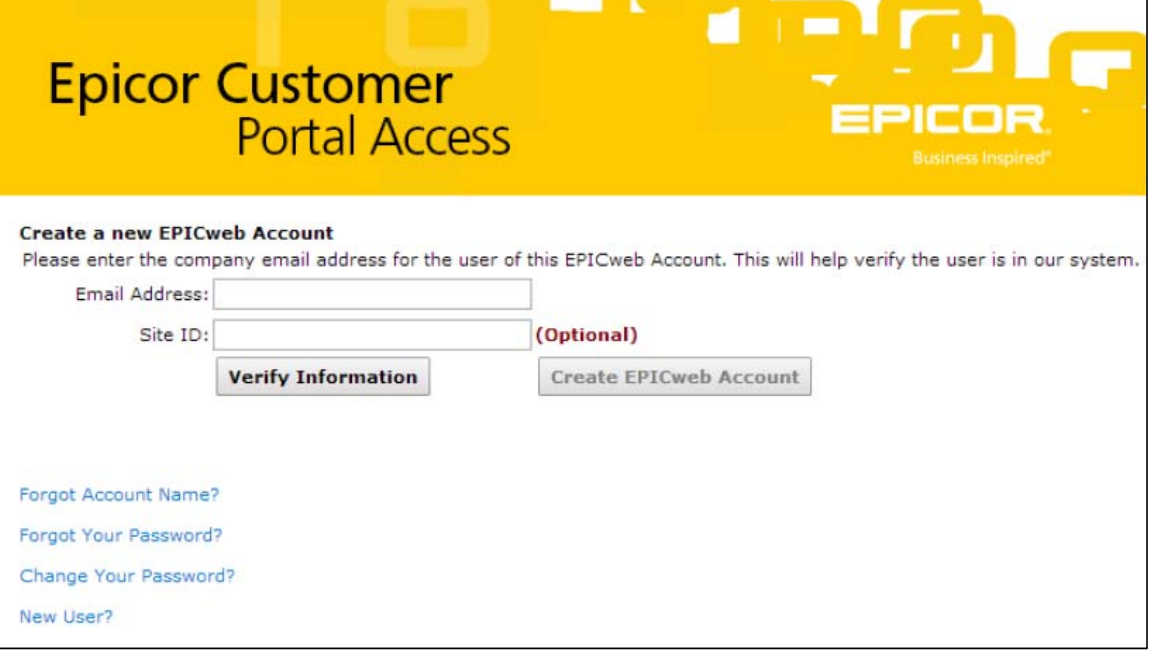

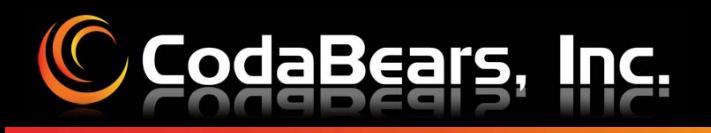

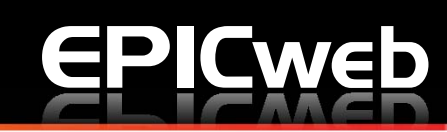

#### **C** Submit a Support Call

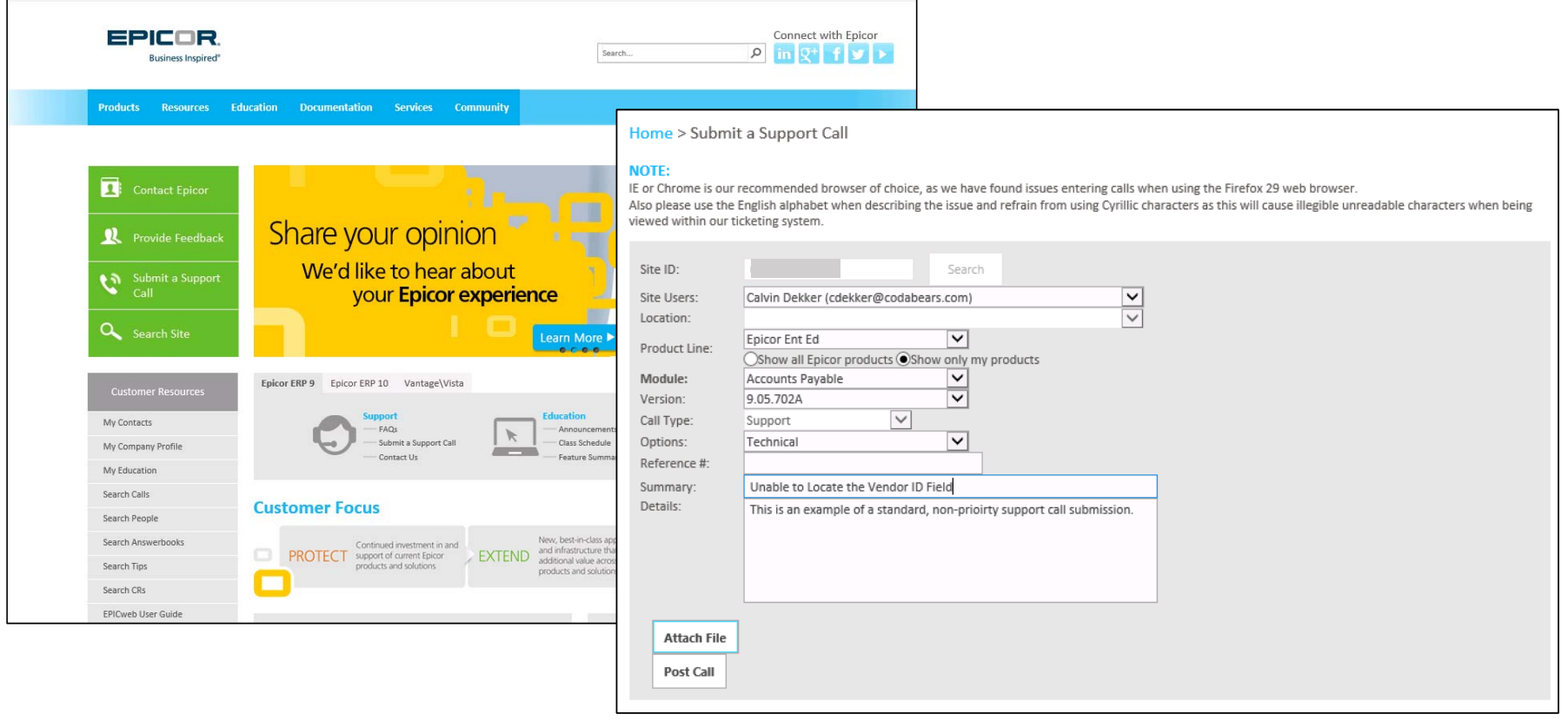

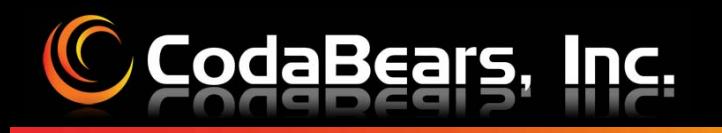

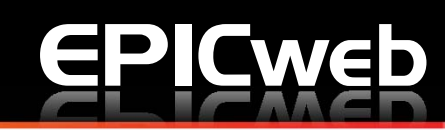

### **Escalating a Support Call**

- 1.Timing for Web Support Call submission/review
- 2. When to "Pick up the Phone" 888-374-2679 (888-EPICOR9)

### **Support Call Status**

- 1. Timing for Web Support Call submission/review
- 2.When to "Pick up the Phone" 888-374-2679 (888-EPICOR9)

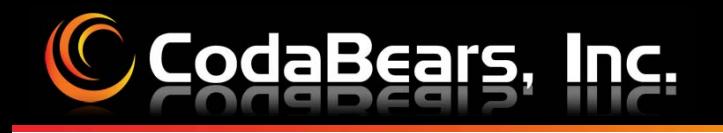

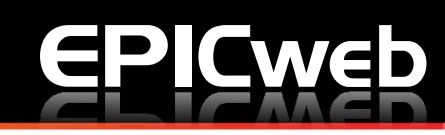

#### **C Search Your Open Calls**

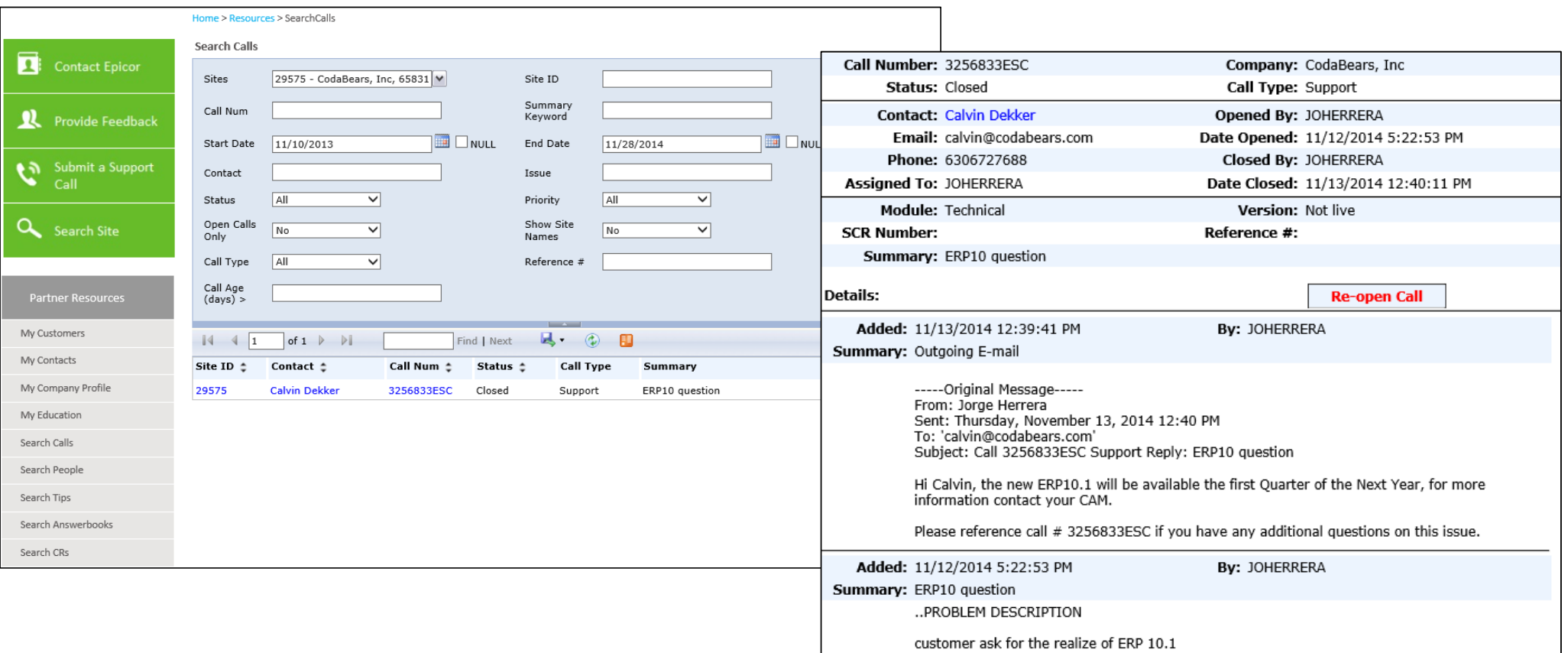

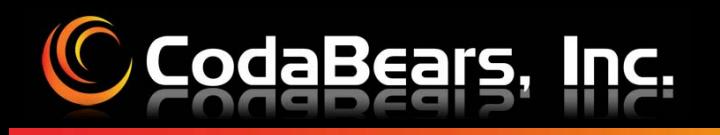

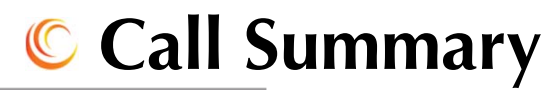

**Account Team** 

**Customer Account Manager** 

1. Customer Account Manager

**E**Web

- 2. Call Summary
- 3. Maintenance

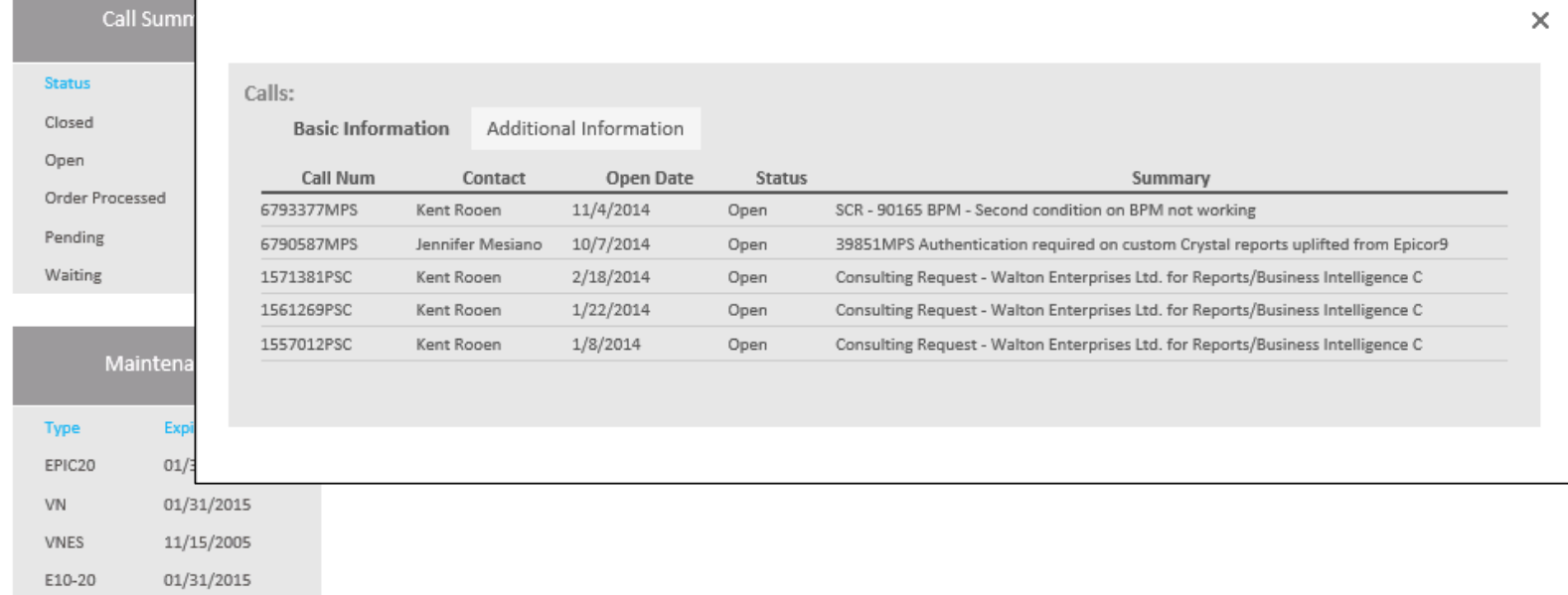

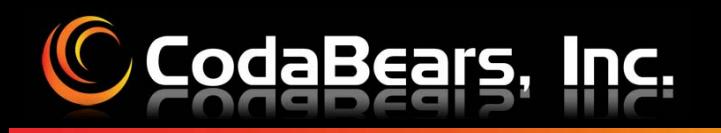

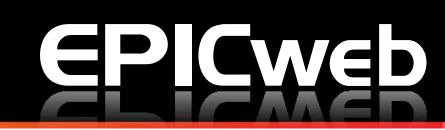

#### **Open Change Requests**

Home > Resources > Search CRs

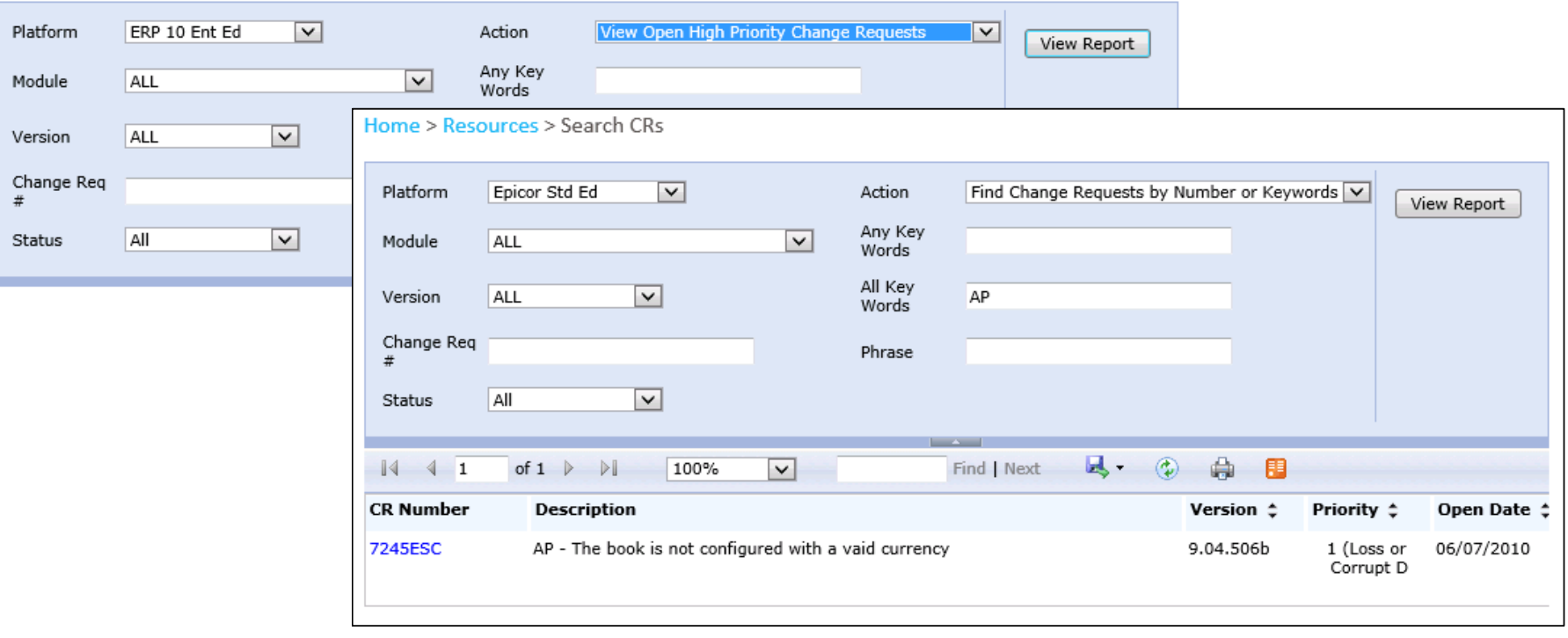

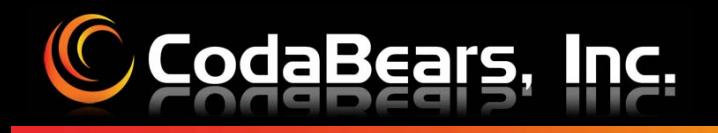

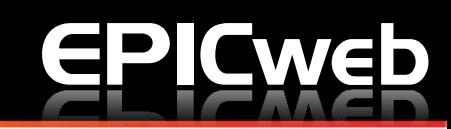

### **EPICweb Feedback**

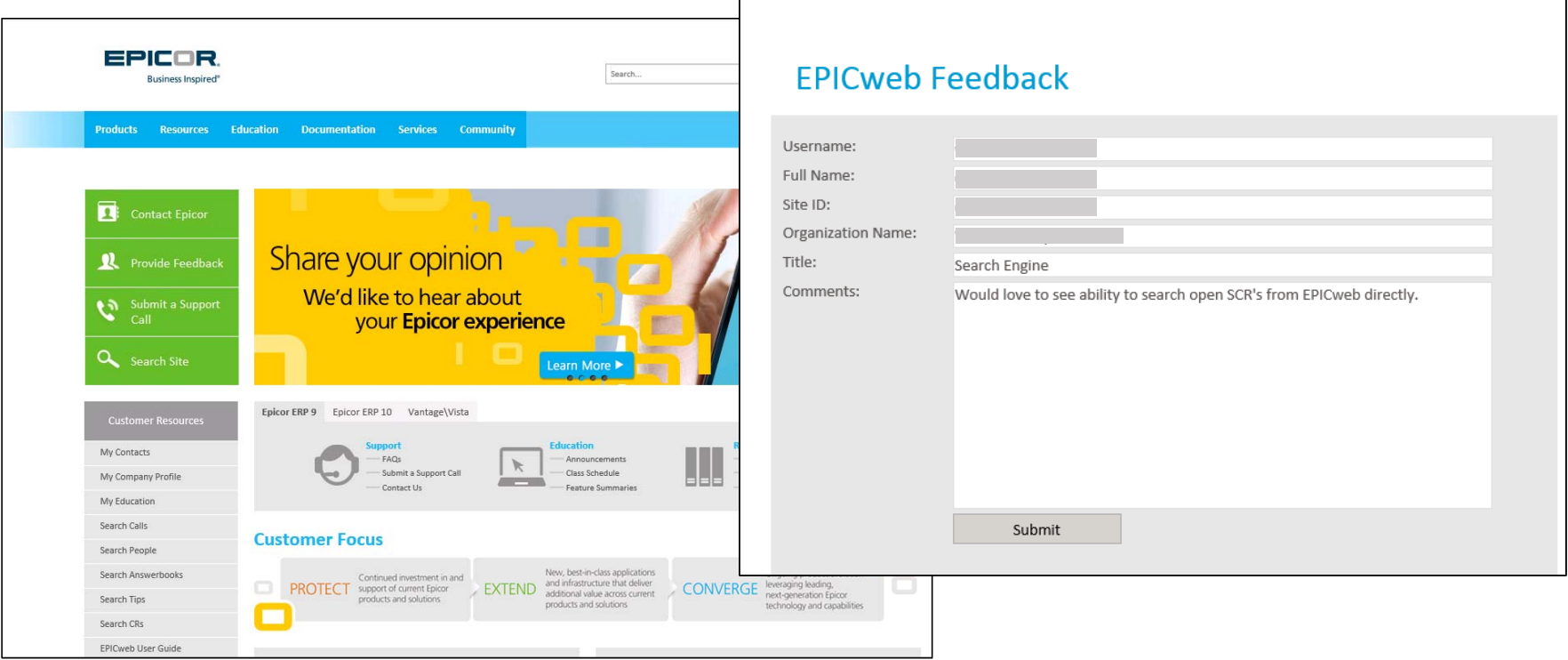

Home > Customer Feedback

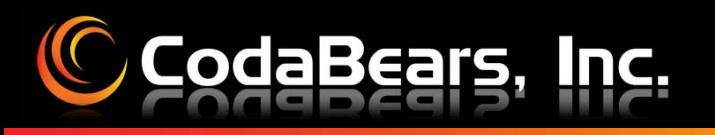

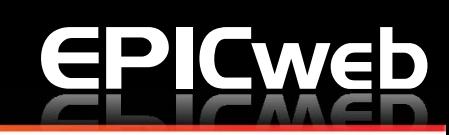

### **https://scrs.epicor.com**

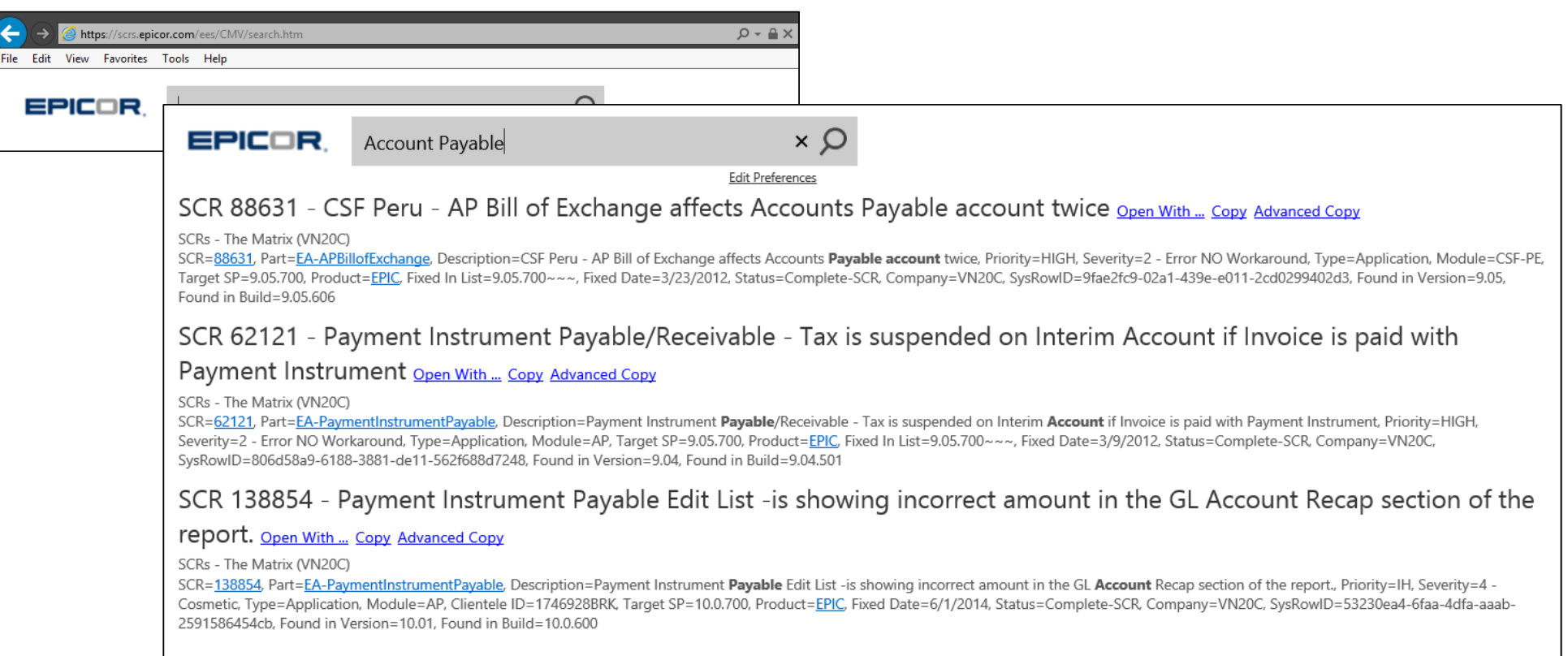

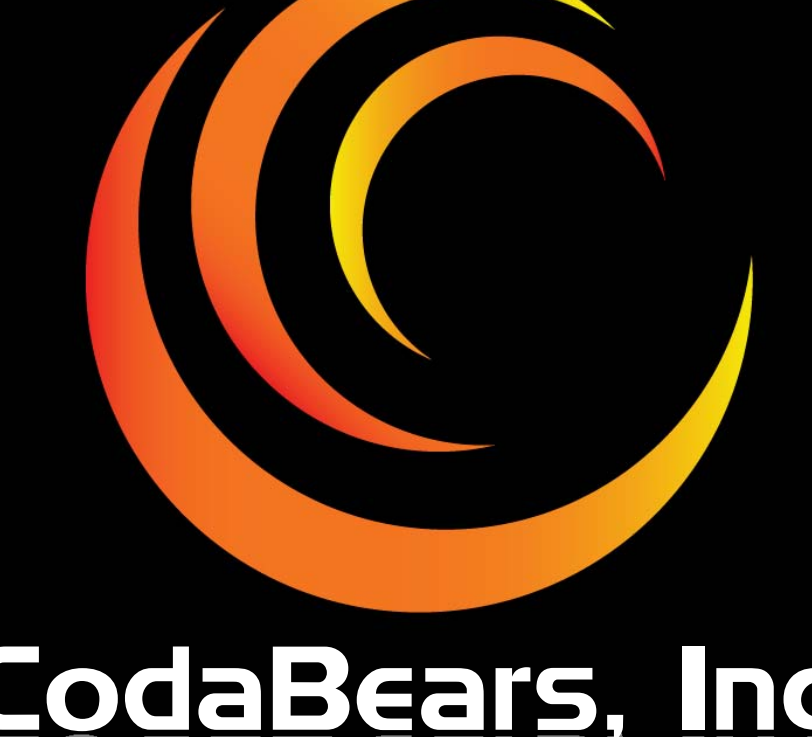

# CodaBears, Inc. **Dana Rick**

**dana@codabears.com (630) 672-7688**